## CHOI\_ATL\_ACUTE\_STAGE

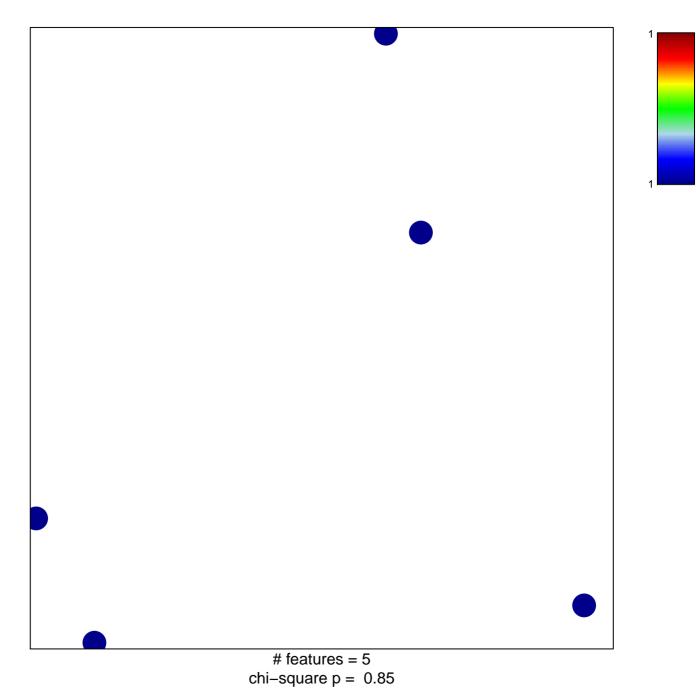

## CHOI\_ATL\_ACUTE\_STAGE

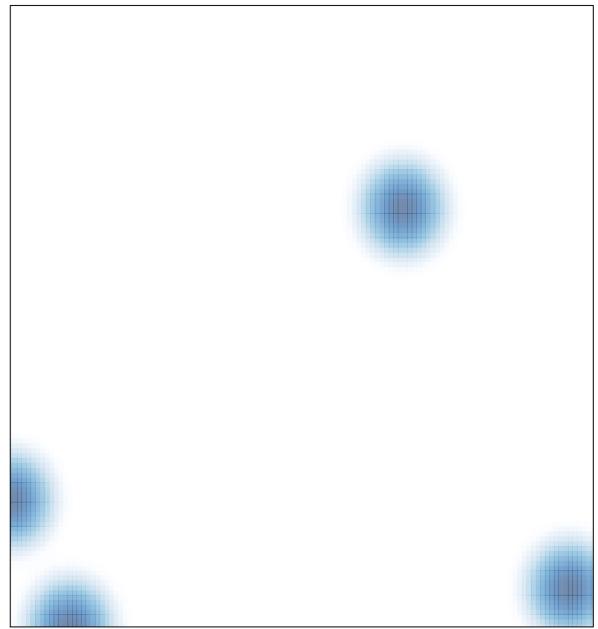

# features = 5 , max = 1